## **Unit 4: Advanced Adobe Photoshop Copied from: Printing Tech 2, Copied on: 02/21/22**

Content Area: CTE

Course(s): **Printing Tech 2** 

Time Period: MarApr

Length: **40 Days & Grade 10-12** 

Status: Published

#### **Title Section**

## **Department of Curriculum and Instruction**

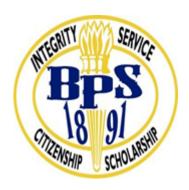

**Belleville Public Schools** 

**Curriculum Guide** 

# Printing Technology 2, GRADE 10-12 Advanced Adobe Photoshop

**Belleville Board of Education** 

102 Passaic Avenue

Belleville, NJ 07109

Prepared by: Catherine Gingerelli

Dr. Richard Tomko, Ph.D., M.J., Superintendent of Schools

Ms. LucyAnn Demikoff, Director of Curriculum and Instruction K-12

Ms. Nicole Shanklin, Director of Elementary Education K-8, ESL Coordinator K-12

Mr. George Droste, Director of Secondary Education

Board Approved: September 23, 2019

#### **Unit Overview**

In this unit, students will be introduced to the Adobe Creative Suite through the use of Photoshop.

Review and Practice and advanced uses of Adobe Photoshop.

Students will understand the safe, responsible and legal use of the internet and of copyrighted material.

Students will use the internet to access information and tutorials and to expand their knowledge of Photoshop.

#### **Enduring Understanding**

Photoshop is a digital image editing program. The Photoshop workspace consists of toolbars, palettes, and menus.

Photoshop can be used to edit and improve photographs, as well as to create original artwork.

Photoshop is primarily raster-based, which means that images created in Photoshop are usually made of pixels.

#### **Essential Questions**

What are the Photoshop Retouch tools: Red Eye, Healing Brush, Spot Healing Brush and Clone Stamp?

What are the Photoshop Photo Filters, Correct Exposure, Shadows, and Highlights?

What are the Photoshop tools: Dodge, Burn, Sponge, Blur, Sharpen, and Smudge?

What is the importance of mastering layers?

#### **Exit Skills**

By the end of Unit, the student should be able to:

Demonstrate Photoshop proficiency using the various tools.

Demonstrate Design & Creative skills.

Create a collage of photos to be made into a mousepad

## **New Jersey Student Learning Standards (NJSLS-S)**

| 9.3.12.AR-PRT   | Printing Technology                                                                                            |
|-----------------|----------------------------------------------------------------------------------------------------|
| 9.3.12.AR-PRT.1 | Manage the printing process, including customer service and sales, scheduling, production and quality control. |
| 9.3.12.AR-PRT.2 | Demonstrate the production of various print, multimedia or digital media products.                             |
| 9.3.12.AR-PRT.3 | Perform finishing and distribution operations related to the printing process.                                 |
| 9.3.12.AR-VIS   | Visual Arts                                                                                                    |
| 9.3.12.AR-VIS.1 | Describe the history and evolution of the visual arts and its role in and impact on society.                   |
| 9.3.12.AR-VIS.2 | Analyze how the application of visual arts elements and principles of design communicate and express ideas.    |
| 9.3.12.AR-VIS.3 | Analyze and create two and three-dimensional visual art forms using various media.                             |

## **Interdisciplinary Connections**

| LA.RST.11-12   | Reading Science and Technical Subjects                                                    |
|----------------|-------------------------------------------------------------------------------------------|
|                | Key Ideas and Details                                                                     |
| LA.RST.11-12.1 | Accurately cite strong and thorough evidence from the text to support analysis of science |

| mpler         |
|---------------|
| aking<br>n    |
|               |
| nd<br>des 11- |
| 5,            |
| or<br>olved.  |
| r<br>c        |

## **Learning Objectives**

Students will demonstrate the ability to:

Determine which tools to use within Photoshop to edit and improve photographs they have taken.

Transform images using Photoshop image editing tools.

Apply the Principles of Design to the creation of digital artwork.

Create a layered file collage

## **Suggested Activities & Best Practices**

Create a Menu using Adobe Indesign

Create a movie poster using Adobe Photoshop

Read text, periodicals, and internet resources.

Class discussions with participation by all students

Follow Teacher directed Smartbosrd lesssons

Complete exercises from the Adobe Text Book

Complete related handout assignments

## **Assessment Evidence - Checking for Understanding (CFU)**

Exit tickets for the purpose of checking for understanding how to create a multi layer photoshop file.formative assessment

Practical and written quizzes on materials taught by the teacher.-benchmark assessment

For example, teacher will give topics to students and students will create their own study guides prior to tests.alternate assessment

Unit test-summative assessment

- Admit Tickets
- Anticipation Guide
- Common Benchmarks
- Compare & Contrast
- Create a Multimedia Poster
- DBQ's
- Define
- Describe
- Evaluate
- Evaluation rubrics
- Exit Tickets
- Explaining
- Fist- to-Five or Thumb-Ometer
- Illustration
- Journals
- KWL Chart
- Learning Center Activities
- Multimedia Reports
- Newspaper Headline
- Outline
- Question Stems
- Quickwrite
- Quizzes
- Red Light, Green Light
- Self- assessments
- Socratic Seminar
- · Study Guide
- Surveys
- Teacher Observation Checklist
- Think, Pair, Share
- Think, Write, Pair, Share

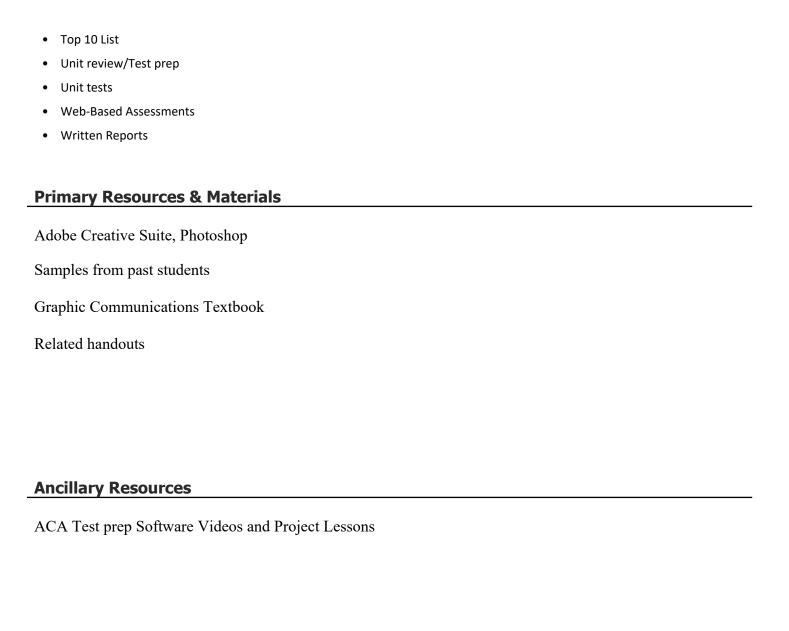

## **Technology Infusion**

Chromebooks, iMacs, Google Classroom, Internet, YouTube, Smart Tv's, online research of professional websites, business websites to research topics, such as product knowledge and show demos on topics covered in unit, for example proper manipulations.

#### Win 8.1 Apps/Tools Pedagogy Wheel **Podcasts** Photostory 3 Kid Story Builder Music Maker Jam Paint A Story Office 365 MS PowerPoint **Activities** Stack 'Em Up Blog Journal NgSquared Numbers Diagraming Physamajig Bing Search Documenting Mind mapping Xylophone 8 Commenting Action Verbs Word processing Recognise Social Networkin Describe Identify Recounting Design Construct Infer Retrieve Wikipedia Match Locate Skydrive List Manipulate Rate Lync Drawing Blogging Demo Use Opinion SkyMap Teach Record Diagraming Commenting Critique Evaluate Animating Voting Skype Share Draw Collaborate Journals Surveys Office 365 Simulate Assess Debate Quizzes Photography Puzzle Touch Survey Justify Create Deduce Movie Making Peer assessment Sequence Differentiate Construct Prioritise Easy QR Music Making Self Assessment Memorylage Examine Story Telling Debating Contrast Compare Scrapbooks Life Moments Collaging Outline Word Cloud Maker Graphing Voting Mindmapping Reading comprehension Peer Assessment Judging Spreadsheets Surveying Summarising Listening Mapping Comparing Where's Waldo? 830Mor 365 MS Excel Office 365 Ted Talks Flipboard Nova Mindmapping Record Voice Pen

## **Alignment to 21st Century Skills & Technology**

CRP.K-12.CRP1 Act as a responsible and contributing citizen and employee.

CRP.K-12.CRP1.1 Career-ready individuals understand the obligations and responsibilities of being a

member of a community, and they demonstrate this understanding every day through their interactions with others. They are conscientious of the impacts of their decisions on others and the environment around them. They think about the near-term and long-term consequences of their actions and seek to act in ways that contribute to the betterment of their teams, families, community and workplace. They are reliable and consistent in going beyond the minimum expectation and in participating in activities that serve the greater

good.

CRP.K-12.CRP2 Apply appropriate academic and technical skills.

CRP.K-12.CRP2.1 Career-ready individuals readily access and use the knowledge and skills acquired through

experience and education to be more productive. They make connections between abstract concepts with real-world applications, and they make correct insights about when

it is appropriate to apply the use of an academic skill in a workplace situation.

CRP.K-12.CRP4.1 Career-ready individuals communicate thoughts, ideas, and action plans with clarity,

whether using written, verbal, and/or visual methods. They communicate in the workplace with clarity and purpose to make maximum use of their own and others' time. They are excellent writers; they master conventions, word choice, and organization, and use effective tone and presentation skills to articulate ideas. They are skilled at interacting with others; they are active listeners and speak clearly and with purpose. Career-ready individuals think about the audience for their communication and prepare accordingly to

ensure the desired outcome.

CAEP.9.2.12.C.2 Modify Personalized Student Learning Plans to support declared career goals.

## 21st Century Skills/Interdisciplinary Themes

Upon completion of this section, please remove all remaining descriptions, notes, outlines, examples and/or illustrations that are not needed or used.

Please list only the 21st Century/Interdisciplinary Themes that will be incorporated into this unit.

- Communication and Collaboration
- Creativity and Innovation
- Critical thinking and Problem Solving
- ICT (Information, Communications and Technology) Literacy
- Information Literacy
- Life and Career Skills
- Media Literacy

#### **21st Century Skills**

needed or used.

Please list only the 21st Century Skills that will be incorporated into this unit.

- Civic Literacy
- Environmental Literacy
- Financial, Economic, Business and Entrepreneurial Literacy
- Global Awareness
- Health Literacy

#### **Differentiation**

Teacher will demonstrate design assignments in small groups.

Teacher will give study guide notes for quizzes based on specific photoshop topics.

#### Differentiations:

- Small group instruction
- Small group assignments
- Extra time to complete assignments
- Pairing oral instruction with visuals
- Repeat directions
- Use manipulatives
- Center-based instruction
- Token economy
- Study guides
- Teacher reads assessments allowed
- Scheduled breaks
- Rephrase written directions
- Multisensory approaches
- Additional time
- Preview vocabulary
- Preview content & concepts
- Story guides
- Behavior management plan
- Highlight text
- Student(s) work with assigned partner
- Visual presentation
- Assistive technology
- Auditory presentations
- Large print edition
- Dictation to scribe
- Small group setting

#### **Hi-Prep Differentiations:**

- Alternative formative and summative assessments
- Choice boards
- Games and tournaments
- Group investigations
- Guided Reading
- Independent research and projects
- Interest groups
- Learning contracts
- Leveled rubrics
- Literature circles
- Multiple intelligence options
- Multiple texts
- Personal agendas
- Project-based learning
- Problem-based learning
- Stations/centers
- Think-Tac-Toes
- Tiered activities/assignments
- Tiered products
- Varying organizers for instructions

#### **Lo-Prep Differentiations**

- Choice of books or activities
- Cubing activities
- Exploration by interest
- Flexible grouping
- Goal setting with students
- Jigsaw
- Mini workshops to re-teach or extend skills
- Open-ended activities
- Think-Pair-Share
- Reading buddies
- Varied journal prompts
- Varied supplemental materials

## **Special Education Learning (IEP's & 504's)**

A few examples for Special Education Learning are...

To teach practical lessons in small groups and model the assignment more than once

Student will repeat the procedure with peer help.

- printed copy of board work/notes provided
- · additional time for skill mastery
- assistive technology
- · behavior management plan
- · Center-Based Instruction
- · check work frequently for understanding
- · computer or electronic device utilizes
- extended time on tests/ quizzes
- have student repeat directions to check for understanding
- highlighted text visual presentation
- modified assignment format
- modified test content
- · modified test format
- modified test length
- · multi-sensory presentation
- · multiple test sessions
- · preferential seating
- · preview of content, concepts, and vocabulary
- Provide modifications as dictated in the student's IEP/504 plan
- reduced/shortened reading assignments
- Reduced/shortened written assignments
- · secure attention before giving instruction/directions
- · shortened assignments
- · student working with an assigned partner
- teacher initiated weekly assignment sheet
- Use open book, study guides, test prototypes

## **English Language Learning (ELL)**

A few examples for English Language Learners are ...

Students will use Google translate to help understand the photo editing functions in Photoshop.

To show pictures of the assignment and the expectations, completed by the teacher of the assignment.

- teaching key aspects of a topic. Eliminate nonessential information
- · using videos, illustrations, pictures, and drawings to explain or clarif
- allowing products (projects, timelines, demonstrations, models, drawings, dioramas, poster boards, charts, graphs, slide shows, videos, etc.) to demonstrate student's learning;
- allowing students to correct errors (looking for understanding)
- allowing the use of note cards or open-book during testing
- · decreasing the amount of workpresented or required
- having peers take notes or providing a copy of the teacher's notes
- · modifying tests to reflect selected objectives
- providing study guides
- reducing or omitting lengthy outside reading assignments
- reducing the number of answer choices on a multiple choice test
- tutoring by peers
- using computer word processing spell check and grammar check features
- using true/false, matching, or fill in the blank tests in lieu of essay tests

#### At Risk

A few examples for Intervention Strategies ...

Peers will help tutor students.

Peers will provide peers with key notes and outlines for the test.

- allowing students to correct errors (looking for understanding)
- teaching key aspects of a topic. Eliminate nonessential information
- allowing products (projects, timelines, demonstrations, models, drawings, dioramas, poster boards, charts, graphs, slide shows, videos, etc.) to demonstrate student's learning
- · allowing students to select from given choices
- allowing the use of note cards or open-book during testing
- collaborating (general education teacher and specialist) to modify vocabulary, omit or modify items to reflect objectives for the student, eliminate sections of the test, and determine how the grade will be determined prior to giving the test.
- decreasing the amount of workpresented or required
- having peers take notes or providing a copy of the teacher's notes
- marking students' correct and acceptable work, not the mistakes
- · modifying tests to reflect selected objectives
- providing study guides
- reducing or omitting lengthy outside reading assignments
- · reducing the number of answer choices on a multiple choice test
- tutoring by peers
- using authentic assessments with real-life problem-solving

- using true/false, matching, or fill in the blank tests in lieu of essay tests
- using videos, illustrations, pictures, and drawings to explain or clarify

## **Talented and Gifted Learning (T&G)**

A few examples for Talented and Gifted students are ...

To have students begin creating a portfolio of their graphic design work.

Give students challenging design assignments

- Above grade level placement option for qualified students
- · Advanced problem-solving
- Allow students to work at a faster pace
- · Cluster grouping
- · Complete activities aligned with above grade level text using Benchmark results
- Create a blog or social media page about their unit
- Create a plan to solve an issue presented in the class or in a text
- Debate issues with research to support arguments
- Flexible skill grouping within a class or across grade level for rigor
- · Higher order, critical & creative thinking skills, and discovery
- Multi-disciplinary unit and/or project
- Teacher-selected instructional strategies that are focused to provide challenge, engagement, and growth opportunities
- Utilize exploratory connections to higher-grade concepts
- · Utilize project-based learning for greater depth of knowledge

| ample Lesson                                                                             |  |  |  |
|------------------------------------------------------------------------------------------|--|--|--|
| Using the template below, please develop a <b>Sample Lesson</b> for the first unit only. |  |  |  |
|                                                                                          |  |  |  |
|                                                                                          |  |  |  |
|                                                                                          |  |  |  |
| nit Name:                                                                                |  |  |  |
|                                                                                          |  |  |  |
|                                                                                          |  |  |  |
| ISLS:                                                                                    |  |  |  |

Interdisciplinary Connection:

Statement of Objective:

| Anticipatory Set/Do Now:        |
|---------------------------------|
| Learning Activity:              |
| Student Assessment/CFU's:       |
| Materials:                      |
| 21st Century Themes and Skills: |
| Differentiation/Modifications:  |
| Integration of Technology:      |